Chap 05. Listes chaînées

Livre p 107 – Chap 6 Listes chaînées

## 1. Une structure abstraite : les listes chaînées

### a. Notion de liste chaînée

En python comme dans d'autres langages, il existe des listes ou tableaux (type list) permettant de stocker des valeurs, puis les récupérer grâce à leur indice. La gestion de ces listes est propre à chaque langage. Il s'agit ici, d'étudier un modèle de listes chaînée, indépendant de tout langage de programmation.

- Une cellule (ou maillon) : C'est un objet qui contient deux informations, une valeur et un
	- pointeur qui dirige soit vers la cellule suivante soit vers le vide (fin). Une liste chaînée : C'est un objet qui contient une tête composée d'une cellule (ou

vide), et de la succession des cellules liées par leurs pointeurs.

Remarque : il existe un modèle plus élaboré de listes doublement chaînées où chaque maillon contient une troisième information : l'adresse du maillon précédent. Nous n'étudierons ici que les listes chaînées non cycliques…

b. Opérations élémentaires sur les listes chaînées

Les opérations élémentaires sur les listes chaînées sont :

- La création d'une liste chaînée vide.
- La vérification qu'une liste chaînée est vide ou non.
- La lecture du contenu de la cellule en tête d'une liste chaînée.
- L'ajout d'une cellule en tête d'une liste chaînée.
- La suppression d'une cellule en tête d'une liste chaînée.
- Le parcours des cellules d'une liste chaînée.

c. Opérations élaborées sur les listes chaînées

En utilisant les opérations élémentaires, on peut créer d'autres opérations plus élaborées, par exemple :

- Le calcul de la longueur d'une liste chaînée.
- La lecture du contenu de la  $n^{\text{eme}}$  cellule d'une liste chaînée.
- L'insertion d'une cellule à un rang quelconque d'une liste chaînée.
- La suppression d'une cellule à un rang quelconque d'une liste chaînée.
- La concaténation de deux listes chaînées.
- Le renversement d'une liste chaînée.

# 2. Implémentation en Python

```
a. Deux nouveaux objets
```
En python, on peut créer les objets **Cellule** et Liste :  $\int$  class Cellule:

```
class Liste: 
   """une liste chaînée""" 
  def init (self):
     self.tete = None 
  def repr (self):
     if self.tete is None: 
        return "[]" 
      else: 
        return "[{}]".format(self.tete)
```

```
 """une cellule d'une liste chaînée""" 
def __ init __ (self, v, s):
   self.valeur = v 
   self.suivante = s 
def repr (self):
   if self.suivante is None: 
      return "({})".format(self.valeur) 
   else: 
      return "({}){}".format(self.valeur, self.suivante)
```
### Exemples

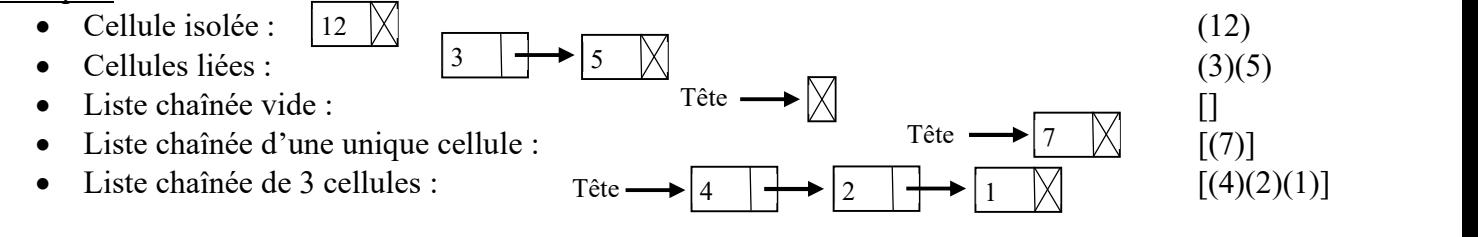

b. Fonctions et méthodes sur ces nouveaux objets

Les opérations élémentaires sur les cellules et les listes chaînées peuvent être définies ainsi :

- Lecture de la valeur d'une cellule. Exemple : cel.valeur
- Récupération de la cellule pointée par une cellule. Exemple : cel.suivante
- Création d'une liste chaînée vide. Exemple :  $lst = Liste()$
- Vérification qu'une liste chaînée est vide ou non. Exemple : lst.est\_vide()
- Récupération de la cellule en tête d'une liste. Exemple : lst.tete
- Ajout d'une valeur en tête d'une liste chaînée. Exemple : lst.ajouter en tete(val)
- Suppression d'une cellule en tête d'une liste chaînée. Exemple : lst.supprimer\_en\_tete()

Exemples d'opérations plus élaborées :

- Calcul de la longueur d'une liste chaînée. Exemple : lst.longueur() ou len(lst)
- Lecture du contenu de la n-1ème cellule d'une liste. Exemple : lst.nieme element(n-1) ou lst[n-1]

#### Versions récursives sur les cellules de tête

```
class Liste:
```

```
 (…)
```
def len (self): return longueur(self.tete)

def getitem (self, n): return nieme\_element(n, self.tete)

def longueur(cel): if cel is None : return 0 else : return 1 + longueur(cel.suivante)

```
def nieme_element(n, cel): 
   """NB : numérotation à partir de 0""" 
   if cel.suivante is None: 
     raise IndexError("indice invalide") 
  if n == 0 :
     return cel.valeur 
   else : 
    return nieme element(n-1, cel.suivante)
```
class Liste: (…) def est\_vide(self): return self.tete is None def ajouter\_en\_tete(self, x): self.tete = Cellule(x, self.tete) def supprimer\_en\_tete(self):

Versions itératives sur les listes

if not(self.est\_vide()):

self.tete = self.tete.suivante

```
class Liste:
```

```
 (…)
```

```
def len (self):
   return longueur(self)
```

```
def getitem (self, n):
  return nieme_element(n, self)
```
def longueur(lst):  $\text{cpt} = 0$  cel = lst.tete while not(cel is None) :  $cpt += 1$  cel = cel.suivante return cpt

```
def nieme_element(n, lst):
   """NB : numérotation à partir de 0""" 
   cel = lst.tete 
   for i in range(n) : 
      if cel.suivante is None: 
        raise IndexError("indice invalide") 
      else : 
        cel = cel.suivante 
   return cel.valeur
```